**Chapter 11**

## **Real Time Operating System**

### Lesson 07

#### **Exemplary Use of RTOS in System Design—Baby-weighing machine system (BWMS)**

## Baby-weighing machine system (BWMS)

• Used to record children's weight and growth.

## BWMS Tasks

- four tasks—task 0, task 1, task 2, and task 3
- task *key parsing*
- *task for current or voltage signal generation for transducer*
- task for *transducer signal measurement*
- task for *display, store and print*.

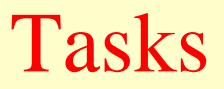

#### Same priority cooperative cyclic scheduling mode

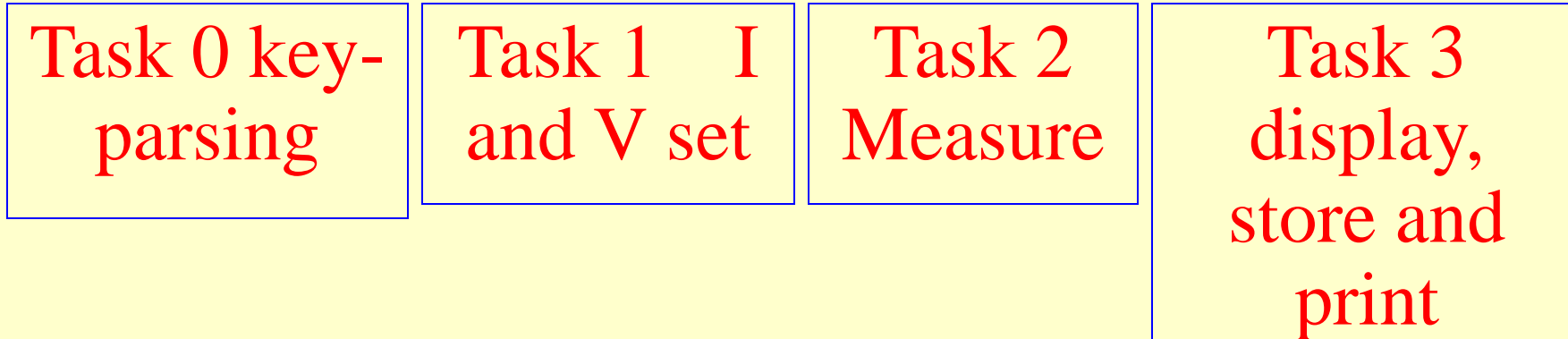

#### BWMS Round cyclic cooperative scheduling

## RTOS scheduling

• Cooperative mode but the tasks are cyclically repeated

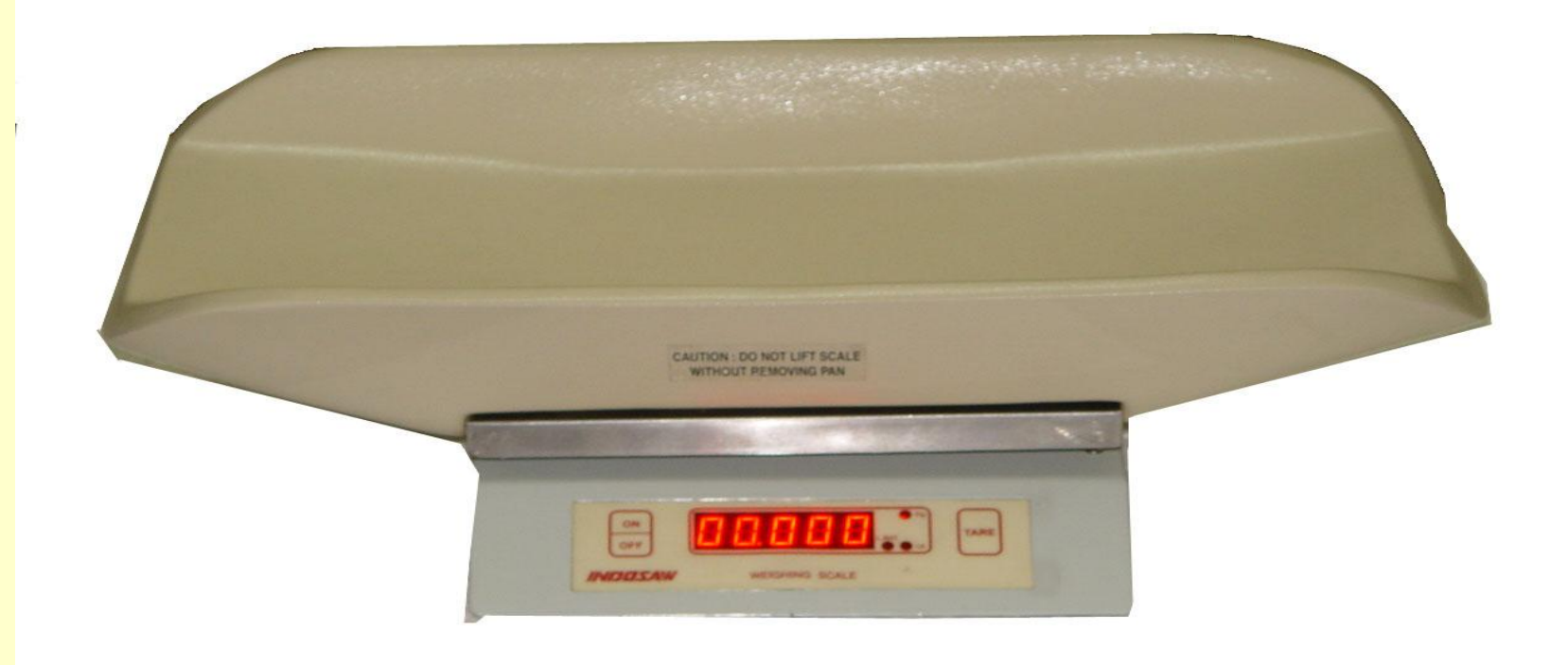

#### **An 8051 based baby Weighing Machine**

## Needed RTOS functions in the BWMS

- RTOS Full
- Functions for signals, semaphores, and messages

## BWMS

os-create task-1 {Key parsing and os wait-signal 1 at never ending loop}

os create task-2  $\{I \text{ and } V \text{ set}\}$ and os-send message Msg1 for values, os send signal 2 at never ending loop }

Task 0 Task 1

os-create task-3 {os-wait-signal 2; measure and os\_send message Msg 2 for weight os send signal 3 at never ending loop}

{os-wait-signal 3; calculate weight display, save and print; os\_send\_signal 0 at never ending loop}

#### Task 2 Task 3

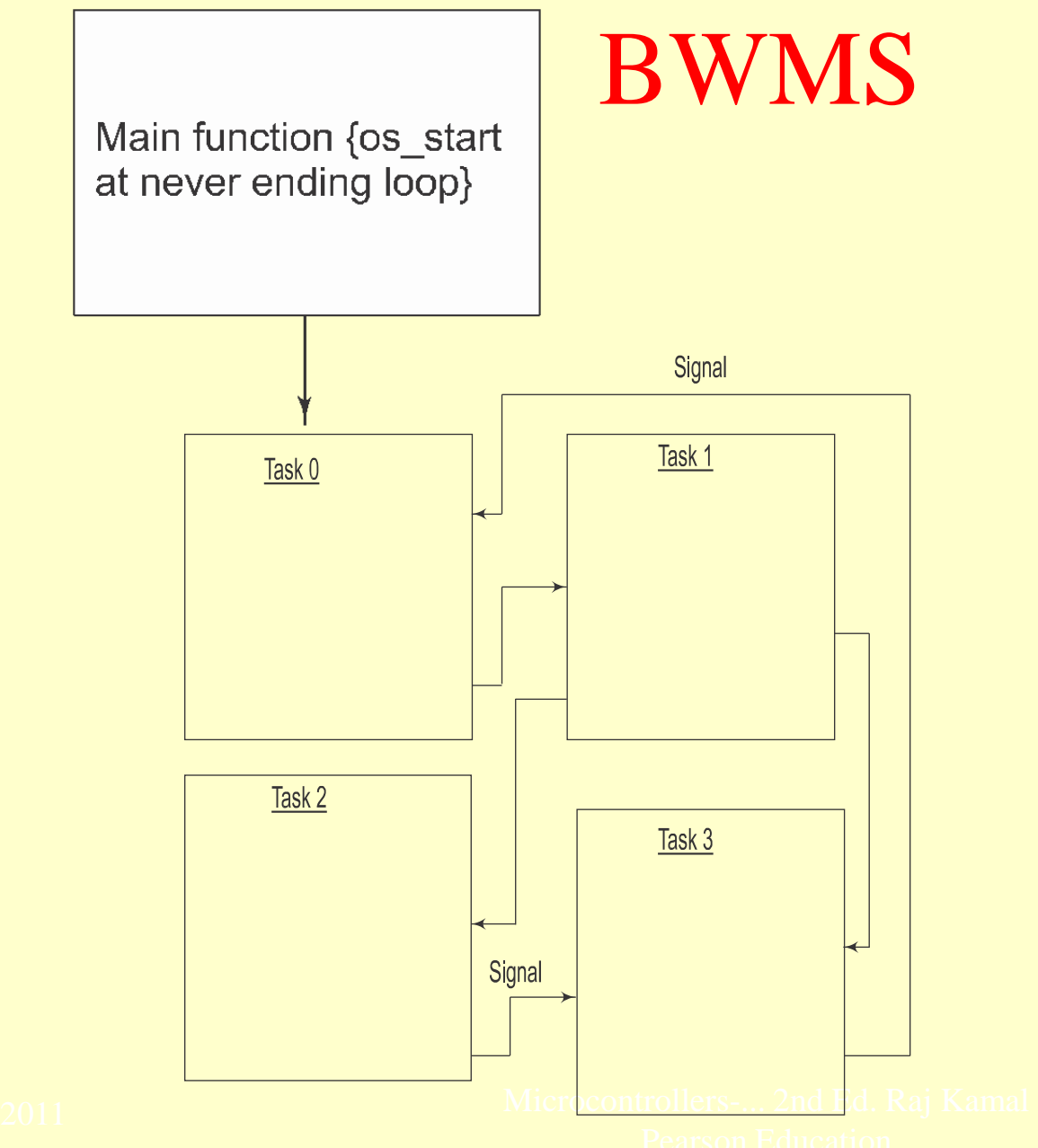

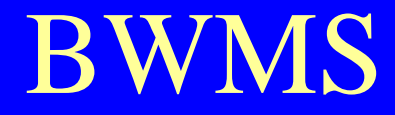

#### Main Function

## **{while (1) {os\_start () };** Never ending loop

#### Task\_0

job $0$  () task  $0$  {os\_send\_sig (0); os\_create\_task (1) {while(1 ) {os\_wait (K\_Sig, 10, 0);

/\*key\_parsing codes\*/

........;

os\_send\_signal  $(1);$ };};}

2011 Microcontrollers-... 2nd Ed. Raj Kamal Pearson Education

#### Task\_1

job1 () task  $1$  {os create task  $(2)$  $\{while(1) \{os\ wait(K Sig, 10, 0)\};\}$ /\*I and V setting codes\*/

os send message (msg1); os send signal  $(2);$ ;};}

........;

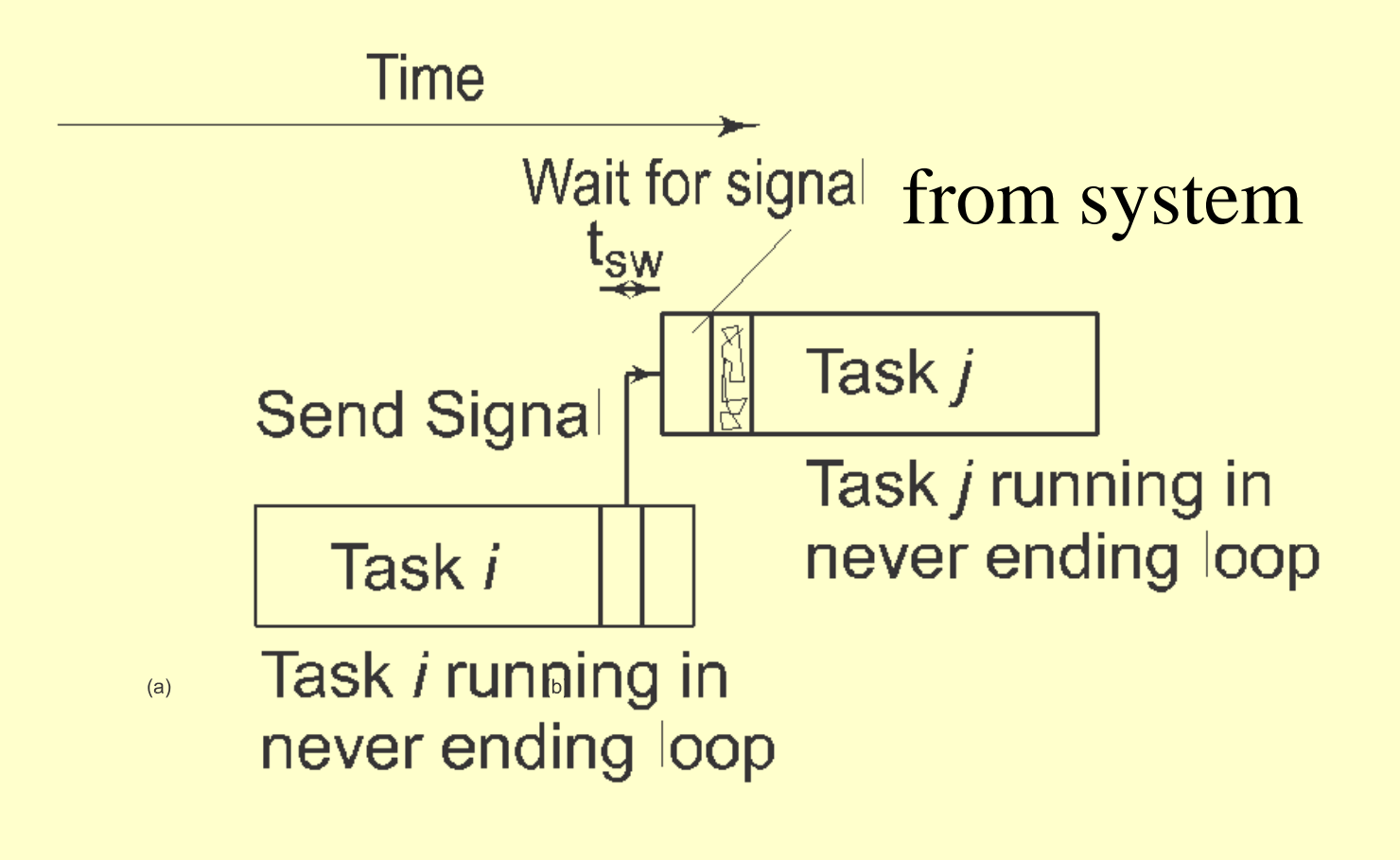

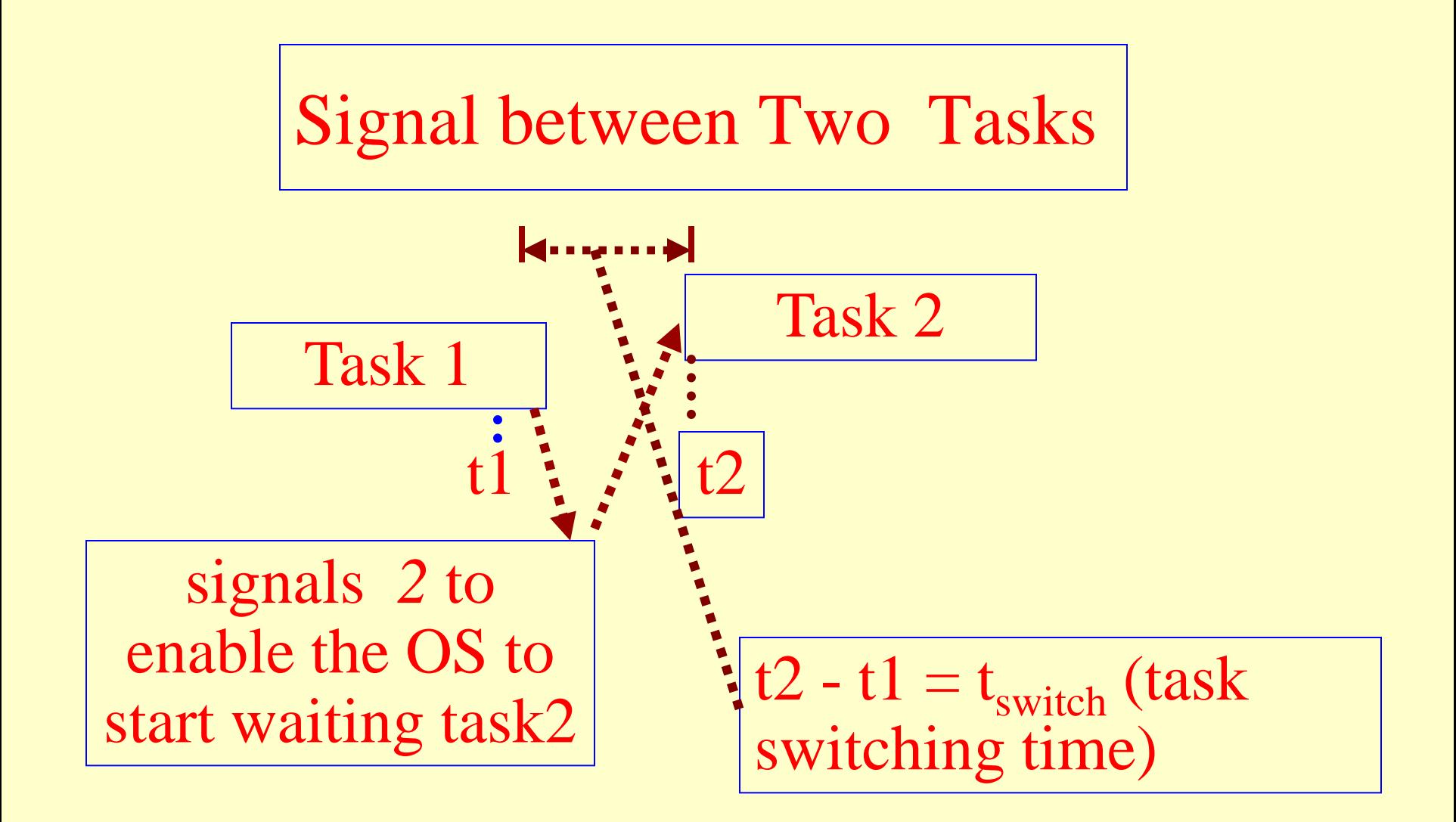

#### Task2

job2 () task  $2 \{os\, create\, task (3)$  ${\widehat{\mathcal{S}}}$  while(1) {os\_wait (K\_Sig, 10, 0); os wait (msg1, 0, 0);

/\*Record/Measure \*/

## os\_send\_message (msg2); os\_send\_signal  $(3);$ ;};}

........;

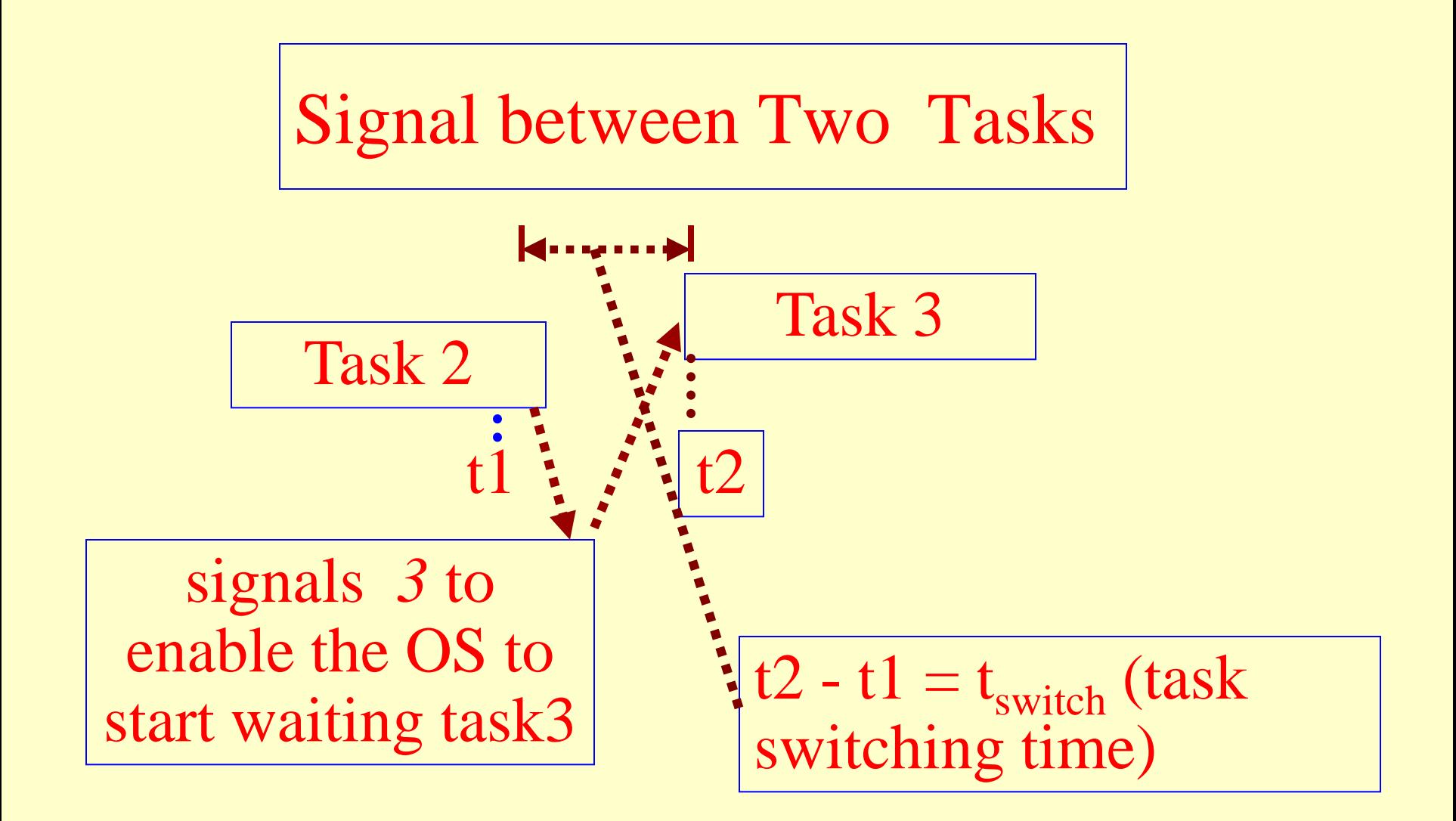

#### Task\_3

## job3 () task\_3 {{{os\_wait (K\_Sig, 10, 0); os\_wait (msg2, 0, 0);

/\*Calculate, Save \*/

.<br>**. . . . . . . .** ;};};}

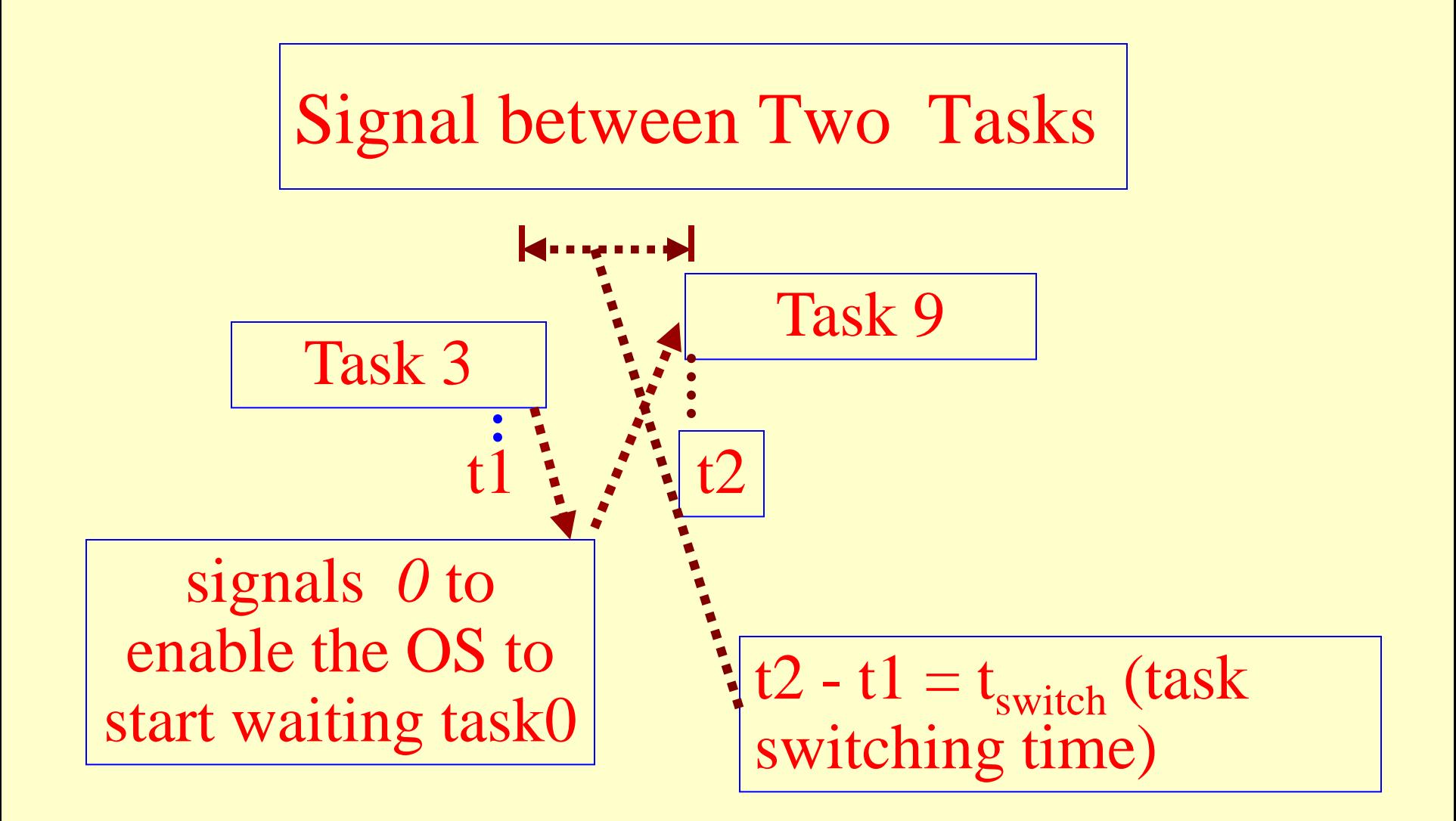

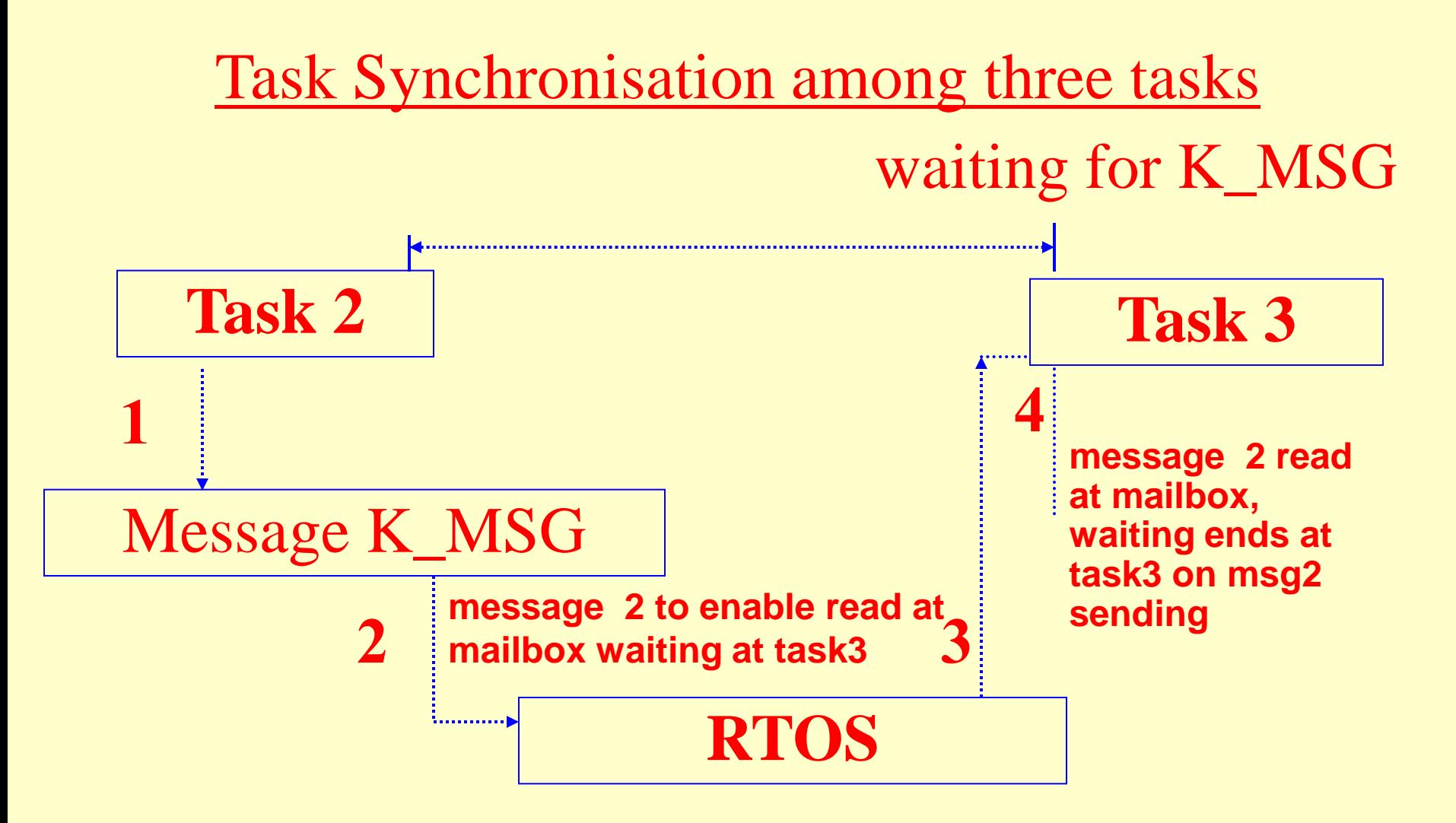

## Example- Two Tasks 2 and 3 Message passing

# Summary

2011 Microcontrollers-... 2nd Ed. Raj Kamal Pearson Education

### We learnt

- four tasks—task 0, task 1, task 2, and task 3
- task0 *key parsing*
- *task1 for current or voltage signal generation for transducer*
- task2 for *transducer signal measurement*

### We learnt

- task3 for *display, store and print*.
- Scheduling method Cooperative cyclic
- Three IPC methods signal, semaphore and mailbox RTOS functions used

#### End of Lesson 07 on

**Exemplary Use of RTOS in System Design—Baby-weighing machine system (BWMS)**